#### Templates and Image Pyramids

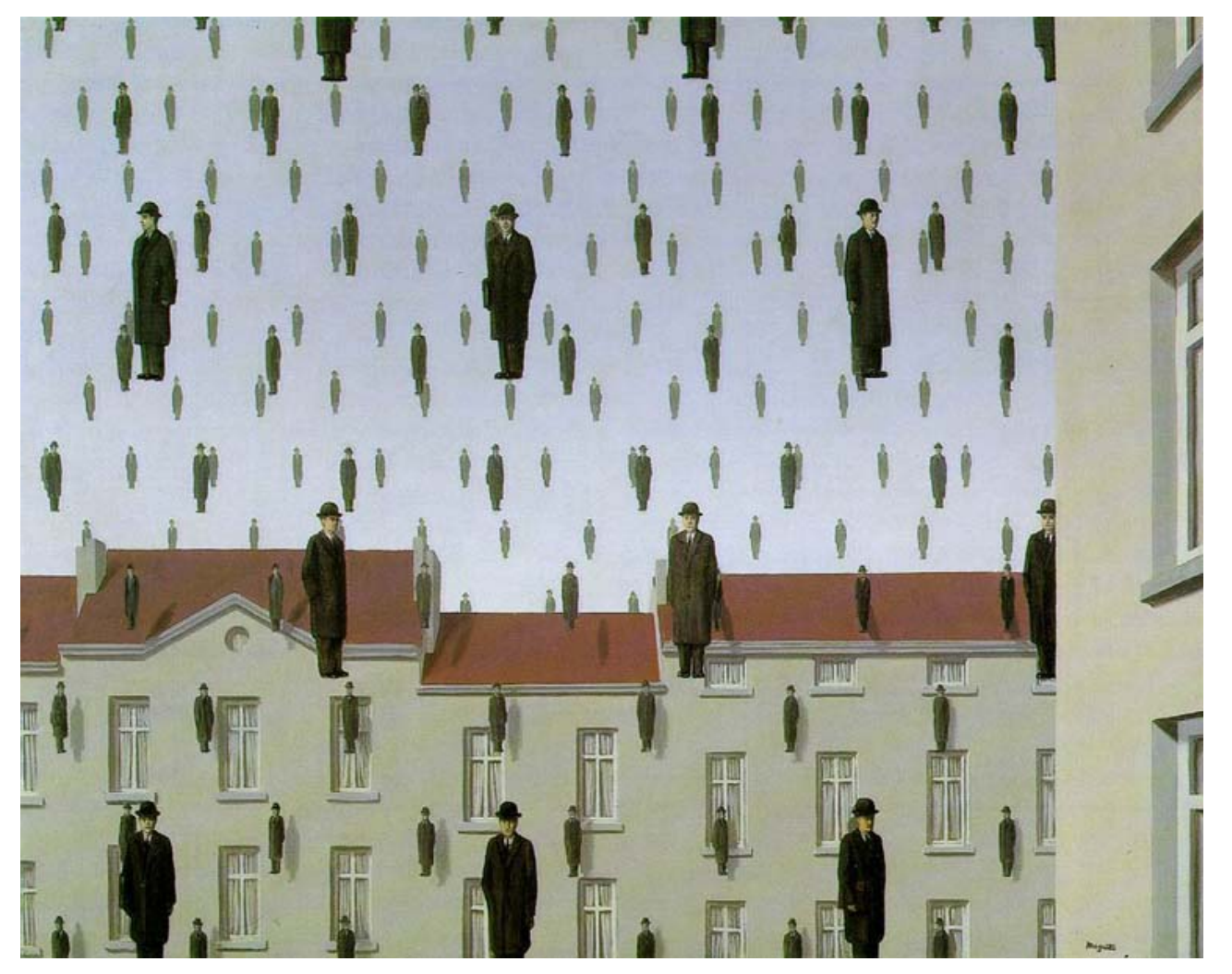

# Computational Photography

Derek Hoiem, University of Illinois

#### **Why does a lower resolution image still make sense to us? What do we lose?**

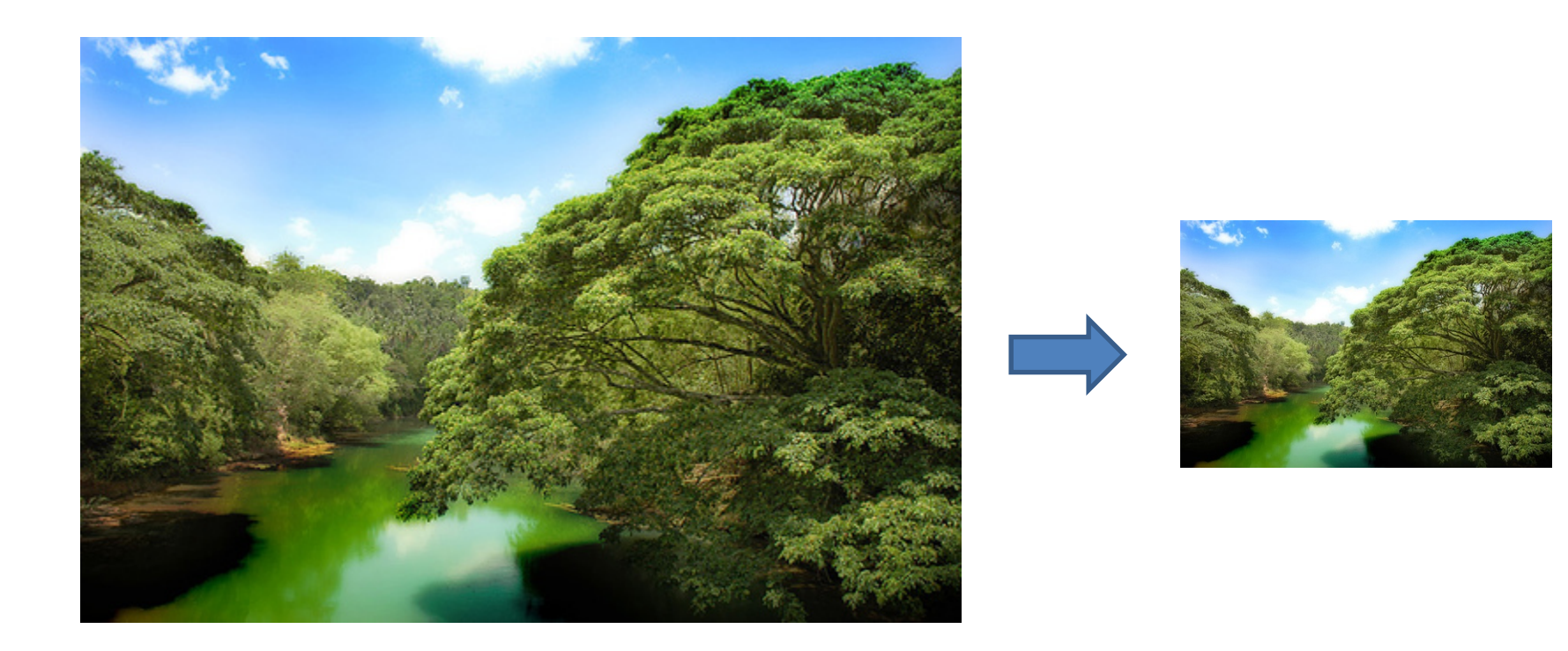

Image:<http://www.flickr.com/photos/igorms/136916757/>

#### **Why does a lower resolution image still make sense to us? What do we lose?**

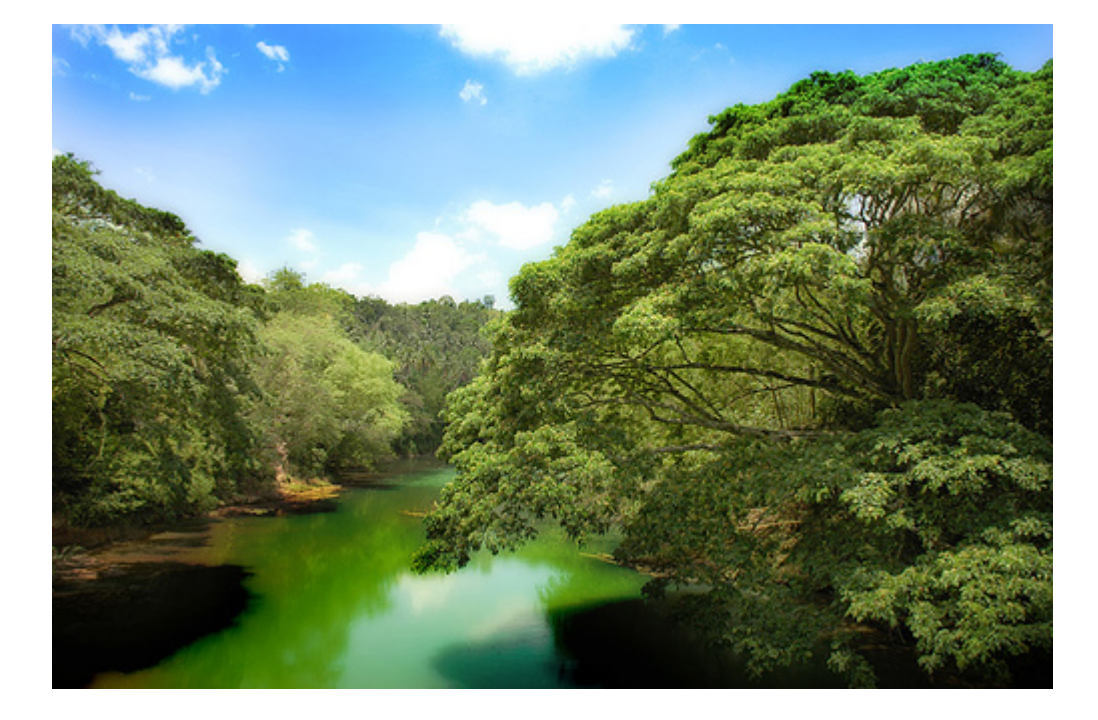

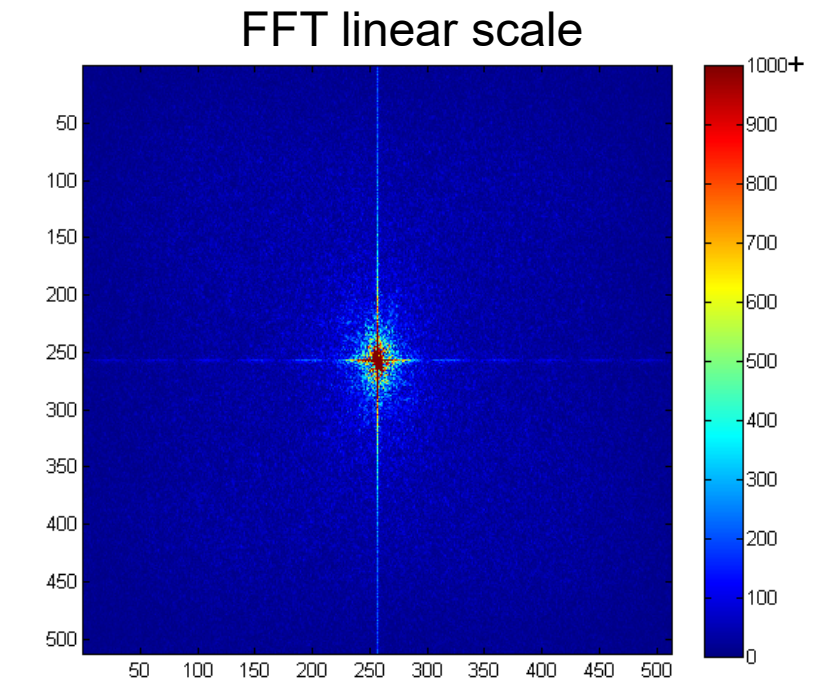

Image:<http://www.flickr.com/photos/igorms/136916757/>

#### **Why do we get different, distance-dependent interpretations of hybrid images?**

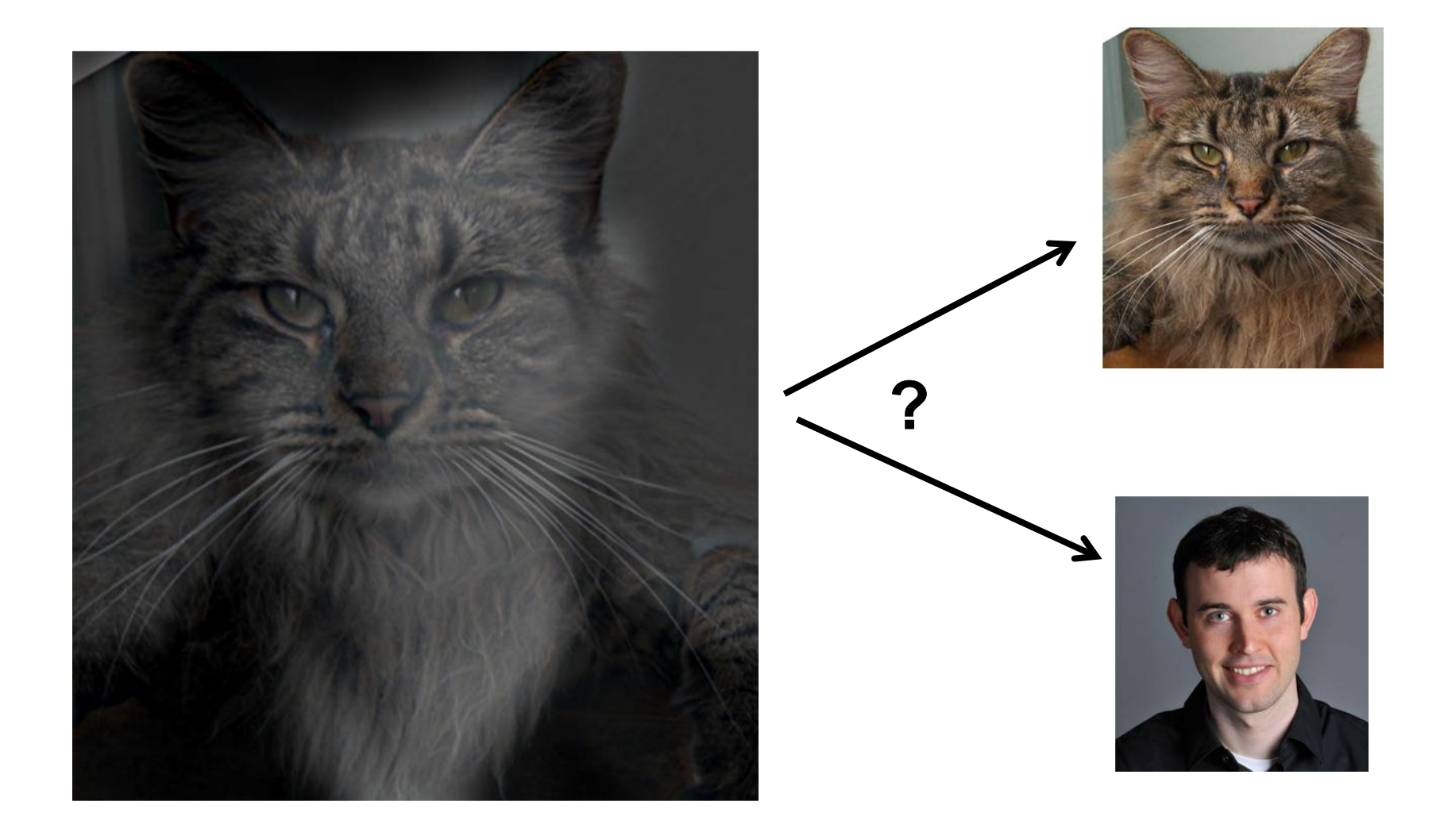

# Hybrid Image in FFT

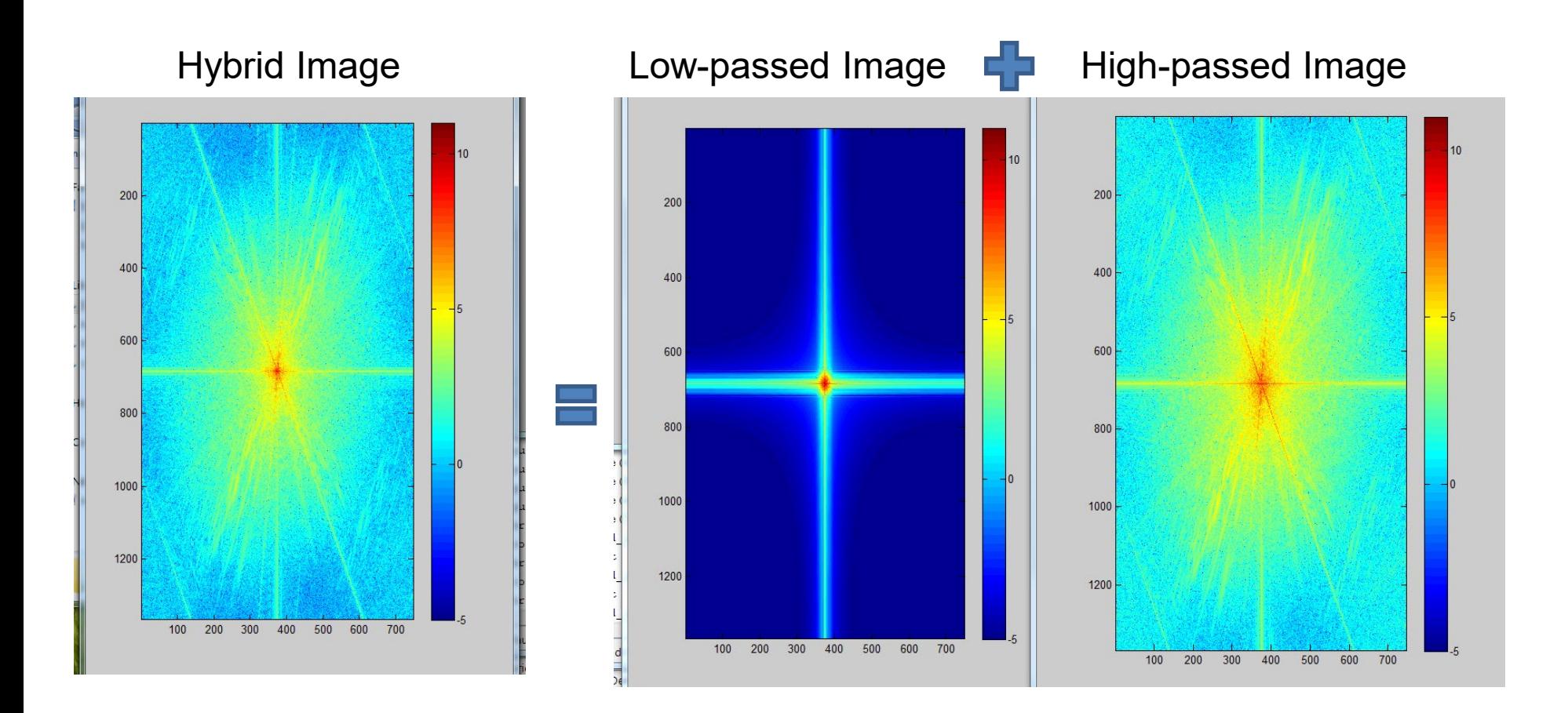

#### Review

1. Match the spatial domain image to the Fourier magnitude image

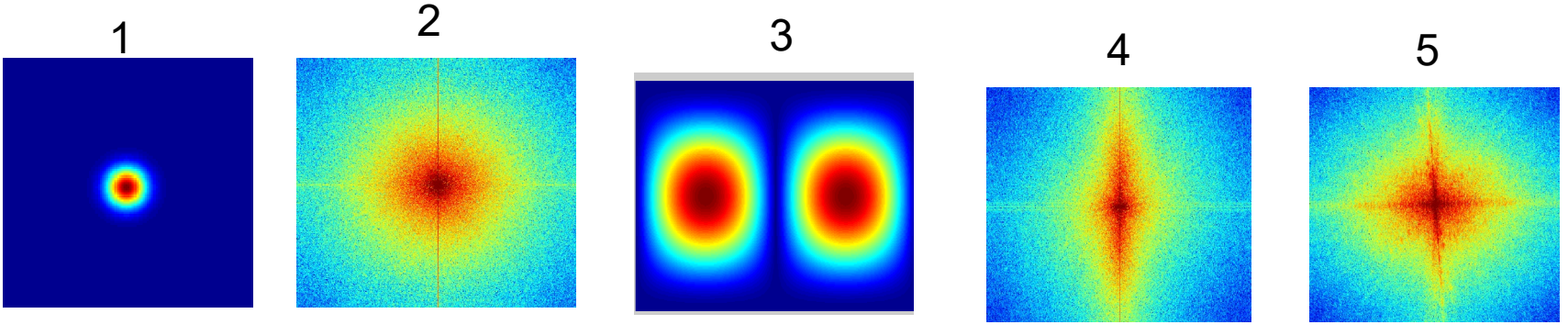

B

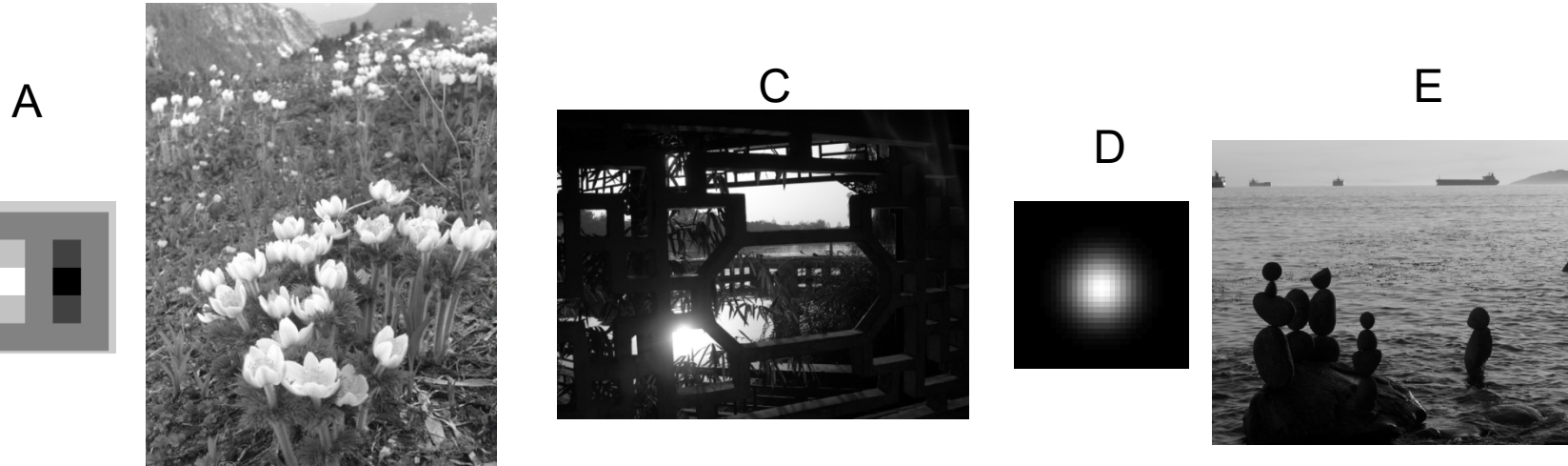

# Today's class: applications of filtering

• Template matching

• Coarse-to-fine alignment

• Denoising, Compression

# Template matching

- Goal: find in image
- Main challenge: What is a good similarity or distance measure between two patches?
	- Correlation
	- Zero-mean correlation
	- Sum Square Difference
	- Normalized Cross Correlation

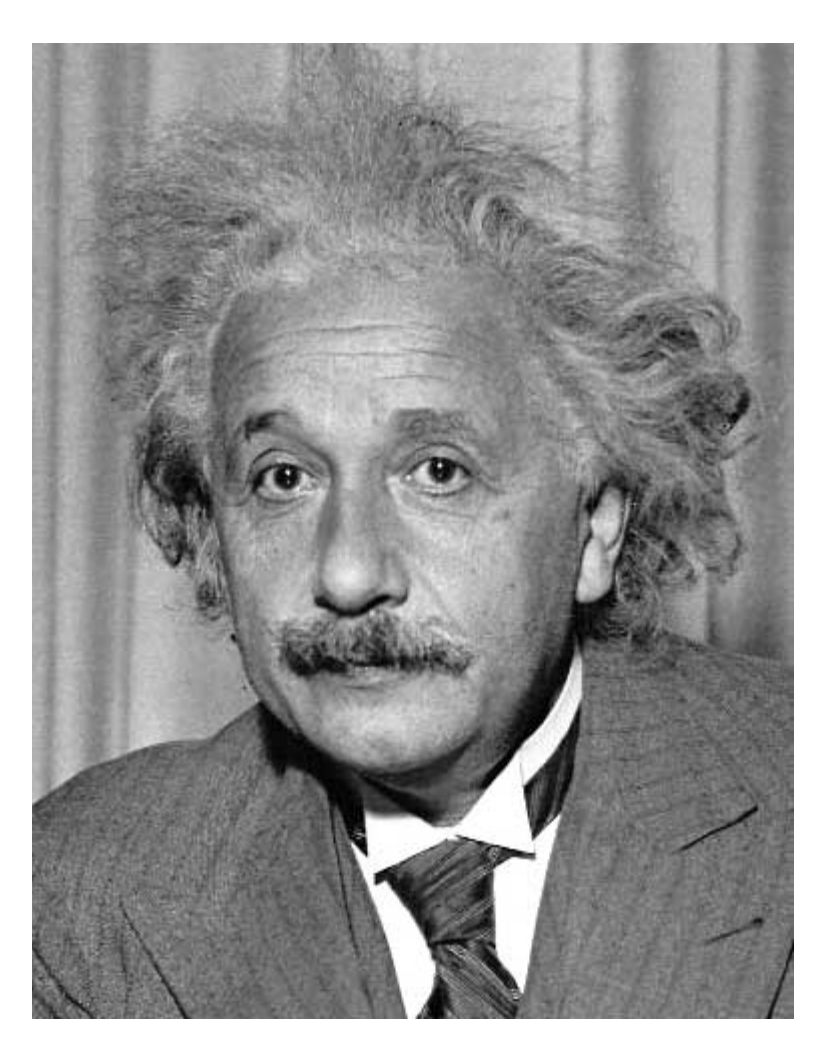

- Goal: find in image
- Method 0: filter the image with eye patch

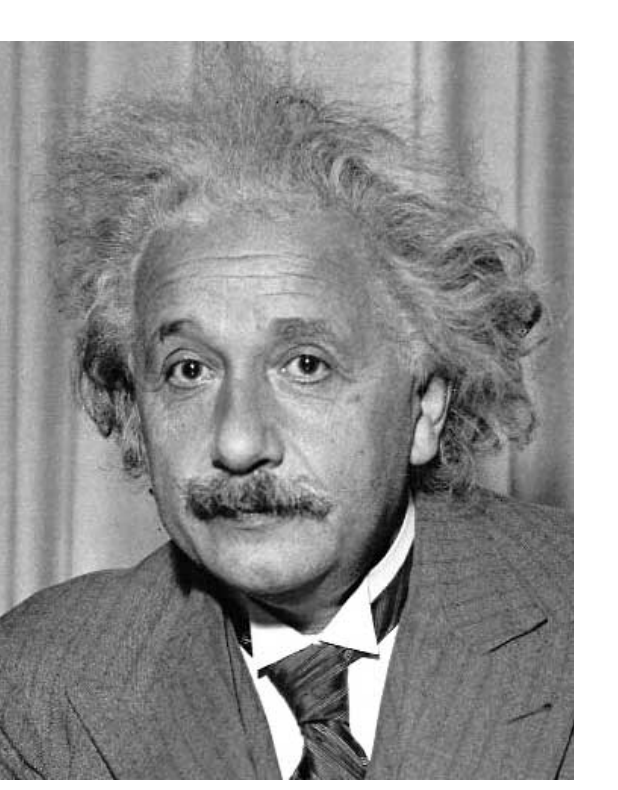

$$
h[m,n] = \sum_{k,l} g[k,l] f[m+k,n+l]
$$

 $f = image$  $g =$  filter

#### What went wrong?

Input Filtered Image

- Goal: find in image
- Method 1: filter the image with zero-mean eye  $h[m,n] = \sum (f[k,l]-f)(g[m+k,n+l])$  $=\sum (f[k,l]-\bar{f})\underbrace{(g[m+k,n+n+1]}_{\text{mean}}$ mean of f

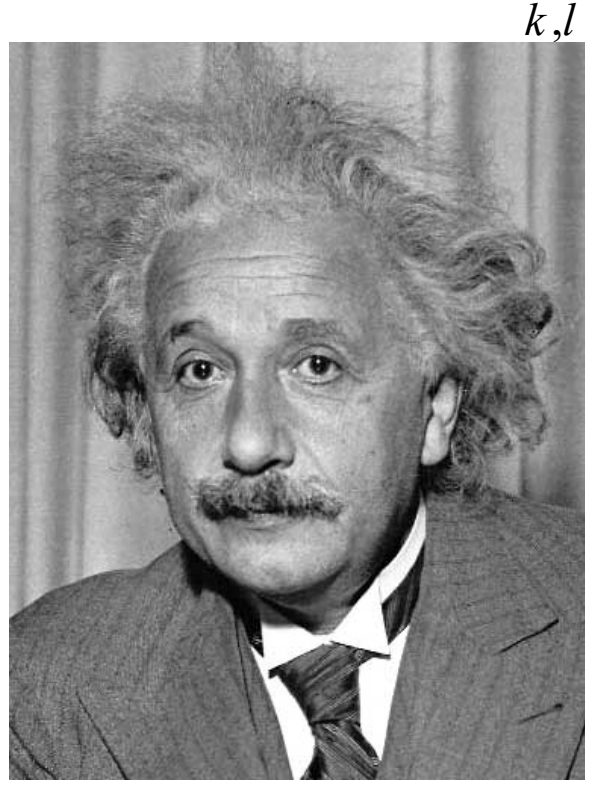

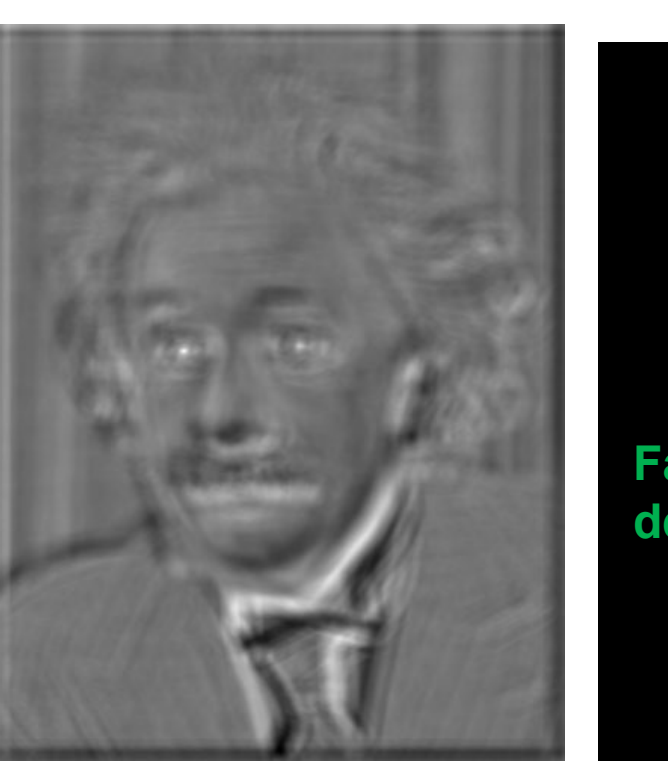

![](_page_9_Figure_6.jpeg)

Input Filtered Image (scaled) Thresholded Image

- Goal: find in image
- Method 2: SSD  $h[m,n] = \sum (g[k,l] - f[m+k,n+l])^2$ , *k l*

![](_page_10_Picture_3.jpeg)

Can SSD be implemented with linear filters?

$$
h[m,n] = \sum_{k,l} (g[k,l] - f[m+k,n+l])^2
$$
  
\n
$$
h[m,n] = \sum_{k,l} (g[k,l]^2 - 2f[m+k,n+l] \cdot g[k,l] + f[m+k,n+l]^2)
$$
  
\n
$$
h[m,n] = \sum_{k,l} g[k,l]^2 - 2\sum_{k,l} f[m+k,n+l] \cdot g[k,l] + \sum_{k,l} f[m+k,n+l]^2
$$
  
\n
$$
h = \sum_{k,l} g[k,l]^2 - 2 \text{ filter}(f,g) + \text{filter}(f.^2, \text{ones}(g.\text{shape}))
$$
  
\n
$$
\int_{\text{constant}}^{\text{linear filter}} \int_{\text{Element-wise square f, then}}^{\text{Element-wise square f, then}}
$$

• Goal: find • in image

**What's the potential downside of SSD?**

• Method 2: SSD

$$
h[m,n] = \sum_{k,l} (g[k,l] - f[m+k,n+l])^{2}
$$

![](_page_12_Picture_5.jpeg)

- Goal: find in image
- Method 3: Normalized cross-correlation

mean template  
\nmean image patch  
\n
$$
h[m,n] = \frac{\sum_{k,l} (g[k,l] - \overline{g})(f[m+k,n+l] - \overline{f}_{m,n})}{\left(\sum_{k,l} (g[k,l] - \overline{g})^2 \sum_{k,l} (f[m+k,n+l] - \overline{f}_{m,n})^2\right)^{0.5}}
$$

Python: cv2.matchTemplate(im,template,cv2.TM CCOEFF NORMED)

- Goal: find in image
- Method 3: Normalized cross-correlation

![](_page_14_Picture_3.jpeg)

Input Normalized X-Correlation Thresholded Image

- Goal: find in image
- Method 3: Normalized cross-correlation

![](_page_15_Picture_3.jpeg)

## Q: What is the best method to use?

A: Depends

- Zero-mean filter: fastest but not a great matcher
- SSD: next fastest, sensitive to overall intensity
- Normalized cross-correlation: slowest, invariant to local average intensity and contrast

Q: What if we want to find larger or smaller eyes?

A: Image Pyramid

## Review of Sampling

![](_page_18_Figure_1.jpeg)

#### Gaussian pyramid

![](_page_19_Picture_1.jpeg)

![](_page_19_Picture_2.jpeg)

Source: Forsyth

## Laplacian filter

![](_page_20_Figure_1.jpeg)

Source: Lazebnik

#### Laplacian pyramid

![](_page_21_Figure_1.jpeg)

![](_page_21_Picture_2.jpeg)

Source: Forsyth

#### Computing Gaussian/Laplacian Pyramid

![](_page_22_Figure_1.jpeg)

#### Creating a 2-level Laplacian pyramid

![](_page_23_Figure_1.jpeg)

## Reconstructing the image from Laplacian pyramid

![](_page_24_Figure_1.jpeg)

## Hybrid Image in Laplacian Pyramid

#### Extra points for project 1

High frequency  $\rightarrow$  Low frequency

![](_page_25_Picture_3.jpeg)

- 1. Compute Gaussian pyramid
- 2. Align with coarse pyramid
	- Find minimum SSD position
- 3. Successively align with finer pyramids
	- Search small range (e.g., 5x5) centered around position determined at coarser scale

![](_page_26_Figure_6.jpeg)

![](_page_27_Figure_1.jpeg)

![](_page_28_Figure_1.jpeg)

- 1. Compute Gaussian pyramid
- 2. Align with coarse pyramid
	- Find minimum SSD position
- 3. Successively align with finer pyramids
	- Search small range (e.g., 5x5) centered around position determined at coarser scale

![](_page_29_Figure_6.jpeg)

Why is this faster?

Are we guaranteed to get the same result?

![](_page_30_Picture_0.jpeg)

#### Can you align the images using the FFT?

![](_page_31_Picture_0.jpeg)

#### **How is it that a 4MP image can be compressed to a few hundred KB without a noticeable change?**

# Lossy Image Compression (JPEG)

![](_page_32_Picture_1.jpeg)

Block-based Discrete Cosine Transform (DCT)

# Using DCT in JPEG

- The first coefficient  $B(0,0)$  is the DC component, the average intensity
- The top-left coeffs represent low frequencies, the bottom right – high frequencies

![](_page_33_Picture_3.jpeg)

![](_page_33_Figure_4.jpeg)

## Image compression using DCT

- Quantize
	- More coarsely for high frequencies (which also tend to have smaller values)

Quantization table

 $\begin{array}{ccccccccc}\n 12 & 12 & 14 & 19 & 26 & 58 & 60 & 55 \\
14 & 13 & 16 & 24 & 40 & 57 & 69 & 56\n \end{array}$ 

 $\begin{array}{cccc} 22 & 29 & 51 & 87 \\ 37 & 56 & 68 & 109 \end{array}$ 

24 35 55 64 81 104 113

49 64 78 87 103 121 120 101

92 95 98 112 100 103 99

 $Q =$ 

22

72

10 16 24 40 51 61

109

 $80\,$ 

103

62

77

-92

- Many quantized high frequency values will be zero
- Encode
	- Can decode with inverse dct

![](_page_34_Picture_91.jpeg)

## JPEG Compression Summary

- 1. Convert image to YCrCb
- 2. Subsample color by factor of 2
	- People have bad resolution for color
- 3. Split into blocks (8x8, typically), subtract 128
- 4. For each block
	- a. Compute DCT coefficients
	- b. Coarsely quantize
		- Many high frequency components will become zero
	- c. Encode (e.g., with Huffman coding)

## Lossless compression (PNG)

- 1. Predict that a pixel's value based on its upper-left neighborhood
- 2. Store difference of predicted and actual value
- 3. Pkzip it (DEFLATE algorithm)

![](_page_36_Figure_4.jpeg)

## Denoising

![](_page_37_Picture_1.jpeg)

Additive Gaussian Noise

![](_page_37_Picture_3.jpeg)

## Reducing Gaussian noise

![](_page_38_Picture_1.jpeg)

Smoothing with larger standard deviations suppresses noise, but also blurs the image

Source: S. Lazebnik

#### Reducing salt-and-pepper noise by Gaussian smoothing

![](_page_39_Picture_1.jpeg)

# Alternative idea: Median filtering

• A **median filter** operates over a window by selecting the median intensity in the window

![](_page_40_Figure_2.jpeg)

• Is median filtering linear?

# Median filter

- What advantage does median filtering have over Gaussian filtering?
	- Robustness to outliers

![](_page_41_Figure_3.jpeg)

Source: K. Grauman

## Median filter

![](_page_42_Figure_1.jpeg)

Python: scipy.ndimage.median\_filter (image, size)

Source: M. Hebert

## Median Filtered Examples

![](_page_43_Picture_1.jpeg)

![](_page_43_Picture_2.jpeg)

original image

![](_page_43_Picture_4.jpeg)

1px median filter

![](_page_43_Picture_6.jpeg)

3px median filter

![](_page_43_Picture_8.jpeg)

10px median filter

http://en.wikipedia.org/wiki/File:Medianfilterp.png http://en.wikipedia.org/wiki/File:Median\_filter\_example.jpg

#### Median vs. Gaussian filtering

![](_page_44_Picture_1.jpeg)

Gaussian

Median

## Other filter choices

- Weighted median (pixels further from center count less)
- Clipped mean (average, ignoring few brightest and darkest pixels)
- Bilateral filtering (weight by spatial distance *and* intensity difference)

cv2.bilateralFilter(size, sigma\_color, signal\_spatial)

![](_page_45_Picture_5.jpeg)

Bilateral filtering

Image: <http://vision.ai.uiuc.edu/?p=1455>

- Filtering in spatial domain
	- Slide filter over image and take dot product at each position
	- Remember linearity (for linear filters)

- Linear filters for basic processing
	- Edge filter (high-pass)
	- –Gaussian filter (low-pass)

 $[-1 \ 1]$ 

![](_page_47_Figure_5.jpeg)

• Derivative of Gaussian

![](_page_48_Figure_2.jpeg)

- Filtering in frequency domain
	- Can be faster than filtering in spatial domain (for large filters)
	- Can help understand effect of filter
	- Algorithm:
		- 1. Convert image and filter to FFT
		- 2. Pointwise-multiply FFTs
		- 3. Convert result to spatial domain with inverse FFT

- Applications of filters
	- Template matching (SSD or normalized x-corr)
		- SSD can be done with linear filters, is sensitive to overall intensity
	- Gaussian pyramid
		- Coarse-to-fine search, multi-scale detection
	- Laplacian pyramid
		- Can be used for blending (later)
		- More compact image representation

- Applications of filters
	- Downsampling
		- Need to sufficiently low-pass before downsampling
	- Compression
		- In JPEG, coarsely quantize high frequencies
	- Reducing noise (important for aesthetics and for later processing such as edge detection)
		- Gaussian filter, median filter, bilateral filter

## Next lecture

• Light and color

![](_page_52_Picture_2.jpeg)